# **criar um site de apostas on line**

- 1. criar um site de apostas on line
- 2. criar um site de apostas on line :betano mentor
- 3. criar um site de apostas on line :afiliado betsul

### **criar um site de apostas on line**

#### Resumo:

**criar um site de apostas on line : Inscreva-se em mka.arq.br e descubra o tesouro das apostas! Ganhe um bônus especial e inicie sua busca pela fortuna!**  contente: Jogando em criar um site de apostas on line Dezena, você escolhe apenas uma dezena entre 00 e 99

Jogando na centena, há a opção de escolher

até 1000 centenas (000 a 999)

Acertar o Milhar não é tão fácil. Há 10 mil opções de

### **criar um site de apostas on line**

O **Campeonato Mineiro** é uma das competições de futebol mais emocionantes do Brasil. Cada ano, times como Cruzeiro, Atlético-MG, América-MG e Tombense se enfrentam para um lugar na grande final e conquistar o título estadual. Neste artigo, você vai descobrir quais são as **melhores casas de apostas** para apostar nessa competição, além de dicas de apostas e informações sobre o **premiação do campeonato mineiro**.

#### **criar um site de apostas on line**

Existem muitas opções de **casas de apostas online** hoje no mercado, mas algumas se destacam por criar um site de apostas on line confiabilidade, diversidade de opções e bônus oferecidos. Abaixo, você encontra as três melhores casas de apostas para as **apostas no Campeonato Mineiro**.

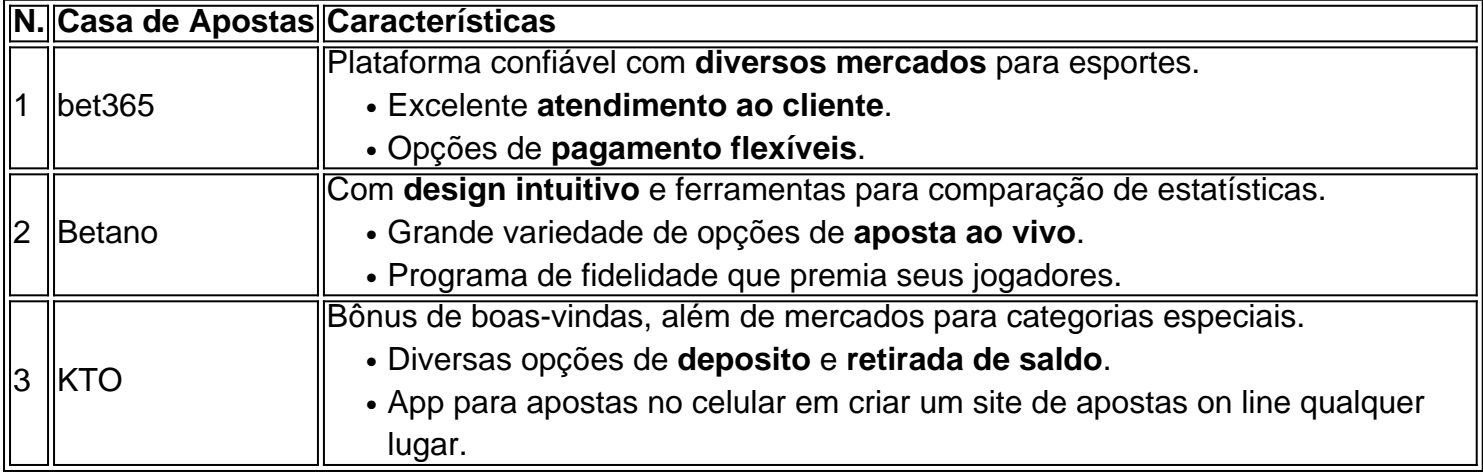

Confira essas e outras casas de apostas confiáveis {nn}.

#### **Dicas de Apostas no Campeonato Mineiro**

- Analise as **status dos jogadores** envolvidos nos jogos e seu histórico.
- Você pode usar sites especializados em criar um site de apostas on line estatísticas para ter

uma ideia das **maiores chances de vitória**.

● Analise a **tabela de classificação** e o número de gols, corners e cartões nos últimos jogos. Sepa mais sobre **quais métodos de apostar sao mais eficazes** {nn}.

No Campenato Mineiro, além de apostar na vitória de um certo time ou em criar um site de apostas on line um número determinado de gols em criar um site de apostas on line um jogo específico, há outras **opções de apostas mais criativas** como a quantidade de cartões, o intervalo de gols marcados, etc.

#### **Premiação no Campeonato Mineiro: O Que o Vencedor Ganha?**

Embora uma vitória no **Campeonato Mineiro** seja importante para o honra e história do clube, o título em criar um site de apostas on line si não

### **criar um site de apostas on line :betano mentor**

Fazer apostas online é uma atividade cada vez mais popular em criar um site de apostas on line todo o mundo. Existem inúmeros sites de probabilidade, internet que oferecem aos usuários a oportunidade para carem diferentes esportes e jogosde casino ou outros eventos ao redor do globo! A maioria dos site se lhees Online oferece Aos usuário da chance por fazer suas compraS nos acontecimentos esportivo importantes – comoa Copa DO Mundo",o Super Bowl", O Campeonato Espanhol De Futebol entre etc...

Quando se fala em criar um site de apostas on line apostas esportiva a, existem duas formas básicas de serpostar: antes do evento (pré-jogo) ou durante o acontecimento(ao vivo). A maioria dos sitesde comprais online oferece aos usuários uma oportunidade para fazer escolhaes nas ambas as forma. No entanto também é importante notar queas probabilidadeS podem mudar dramaticamente ao longo da jogo e dependendo pelo desempenho os timesou jogadores envolvidos".

Além disso, existem diferentes tipos de apostas que podem ser feitas. dependendo do sitedeposta a online e o evento em criar um site de apostas on line questão; Algumas das formas mais comuns da se arriscar incluem:

\* Apostas simples: é a forma mais básica de se apostar, em criar um site de apostas on line que o usuário joga na um time ou jogador específico para vencer do jogo.

\* Apostas combinada,: neste tipo de aposta a o usuário faz váriasapuestaes simples em criar um site de apostas on line diferentes jogos ou eventos e. se todas as suas probabilidade que forem vencedoram também receberá uma grande quantiade dinheiro!

Clique aqui para verificar E-mail: administrativo@apostaganha.bet.O ApostaGanha.

Abaixo da opo de Login tem a opo Esqueceu criar um site de apostas on line senha, voc deve clicar em criar um site de apostas on line cima da opo e solicitar a troca de senha atravs do seu email. Ou tambm clicando no link: https://apostaganha.bet/#/EsqueciSenha preencha com o seu email cadastrado e clique no link de redefinio que foi enviado ao seu e-mail.

Se o usurio desejar inativar criar um site de apostas on line conta por livre e espontnea vontade dever enviar um e-mail para atendimento@Apostaganha.bet, informando o motivo e os dados da conta a ser fechada: nome completo, CPF, e-mail de login, endereo e confirmao de identificao por via biomtrica.

Para se qualificar para o bnus de boas vindas sem depsito da Aposta Ganha, necessrio se cadastrar na plataforma e seguir os procedimentos de verificao de identidade exigidos pela empresa.

## **criar um site de apostas on line :afiliado betsul**

## **BrewDog acusado de demitir uma mulher asiática após ela expressar criar um site de apostas on line consternação com a reunião de membros da Liga de Defesa Inglesa criar um site de apostas on line um bar criar um site de apostas on line Londres**

A ex-funcionária afirmou que membros da EDL se reuniram impunemente no bar insignia da "punk" BrewDog criar um site de apostas on line Waterloo, antes de um comício para marcar o Dia de São Jorge criar um site de apostas on line 23 de abril.

A polícia prendeu depois 10 pessoas no evento, depois que grupos de homens tentaram forçar cordões criar um site de apostas on line uma área de Whitehall, enquanto eram atiradas garrafas de vidro.

A ex-funcionária da BrewDog disse que ela foi à procura de seu gerente criar um site de apostas on line um estúdio de podcast localizado no bar depois que ela chegou ao trabalho para encontrar membros suspeitos da EDL bebendo no bar antes do comício.

A BrewDog acusou a funcionária de "comportamento agressivo e uso de linguagem inapropriada" depois que ela levantou suas preocupações, de acordo com documentos vistos pelo Guardian.

#### **Reação da ex-funcionária**

"Isso não foi o caso criar um site de apostas on line absoluto", disse Myriam - não é o seu nome verdadeiro - ao Tribune magazine, que primeiro relatou a história.

"Tudo o que eu disse foi 'Não posso acreditar. Isso é incrível.' Não xinguei o meu gerente ... Quando li a acusação, isso me partiu completamente. Eu estava assustada, triste, com o coração partido. Eu me senti impotente. Isso é o meu emprego. Eu tenho contas a pagar. Eu tive um colapso."

Myriam enviou uma mensagem para o seu gerente pedindo desculpas pelo vigor de suas emoções e pediu-lhe que se pusesse "nos sapatos de uma mulher marrom nesta situação", adicionando que a criar um site de apostas on line família havia enfrentado abusos raciais da EDL quando ela era criança.

### **Resposta da BrewDog**

Em uma carta para Myriam, a BrewDog disse que reconhecia o "trauma passado e o estado emocional" dela, mas que ela havia sido culpada de uma grave má conduta merecedora de demissão com aviso prévio.

O sindicato Unite disse que estava preocupado com o tratamento da BrewDog com os seus funcionários. "Faremos tudo o que pudermos legal e industrialmente para garantir que os nossos membros nesta e criar um site de apostas on line todas as Brewdog recebam a justiça que merecem", disse Bryan Simpson, organizador principal da Unite Hospitality.

Apesar da EDL não ter feito uma reserva no bar BrewDog, Myriam disse que eles foram "permitidos para sentar e beber lá antes de seu comício, o que sempre termina violento".

A BrewDog, com sede criar um site de apostas on line Aberdeenshire, é suposto ter sido informado pela polícia um dia antes que os membros da EDL eram prováveis de se reunirem na área de Waterloo e poderiam visitar o bar. A polícia disse à empresa para não fechar o local e ofereceu garantias de que os oficiais estariam presentes.

Myriam disse que o pessoal não foi informado sobre isso e disse que a falta de aviso prévio foi um fator criar um site de apostas on line criar um site de apostas on line reação. Colegas estavam muito desconfortáveis com a presença da EDL e uma delas estava chorando, ela alegou.

Author: mka.arq.br Subject: criar um site de apostas on line Keywords: criar um site de apostas on line Update: 2024/7/13 5:02:59